**LA DIGITALIZZAZIONE NEL SISTEMA PRODUTTIVO FERRARESE:** *PIANI, REALIZZAZIONI E PROSPETTIVE DALL'EUROPA A FERRARA* 

# **La digitalizzazione del Processo organizzativo "***La vita delle/gli studentesse/i***"**

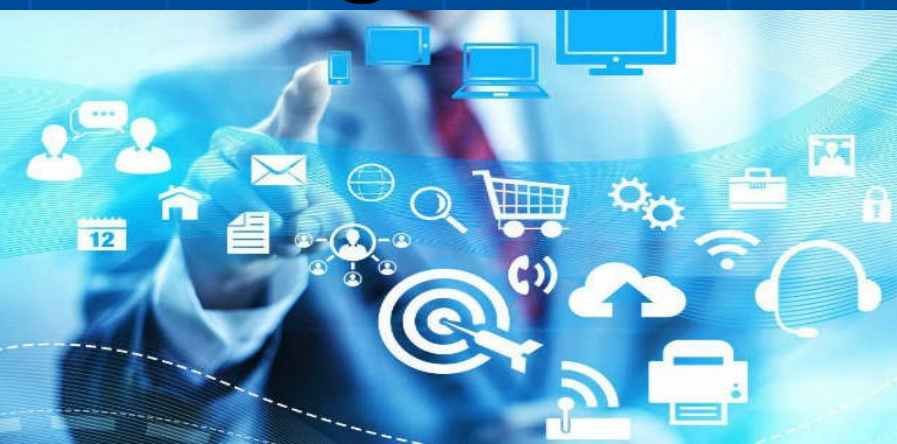

*A cura di Lavinia CAVALLINI e Enrico DEIDDA GAGLIARDO*

23 Settembre 2016

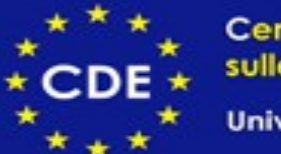

Centro di Documentazione e Studi sulle Comunità Europee

Università degli Studi di Ferrara

# **Indice**

- **1) IL PROGETTO DI MANDATO 2015-2021**
- **2) LA RIORGANIZZAZIONE UNIFE**
- **3) LA RIORGANIZZIONE DELLE SEGRETERIE**
- **STUDENTESSE/I**
- **4) FOCUS SULLE NOVITA' DIGITALI**
- **5) FOCUS SUI PROCESSI DIGITALIZZATI**

# **1) IL PROGETTO DI MANDATO 2015-2021**

 $\mathbf{v}_{\boldsymbol{\ell}}$ 

# Magnifico Rettore  $G. ZAULI$

23 Settembre 2016 (2008) Centro di Documentazione e Studi sulle Comunità Europee

### *1.1) Le leve per attuare la vision di mandato*

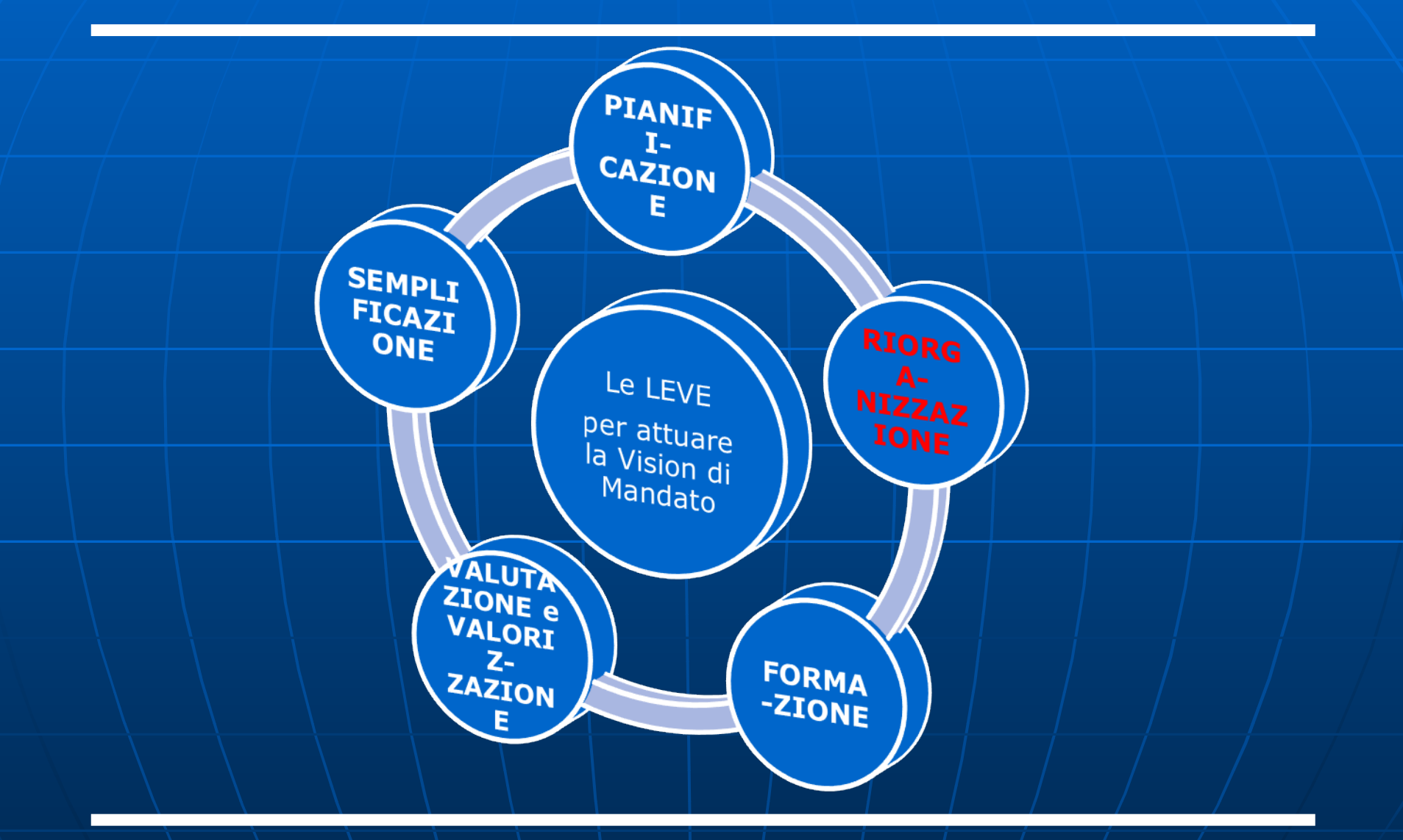

23 Settembre 2016 \\ Centro di Documentazione e Studi sulle Comunità Europee

# **2) LA RIORGANIZZAZIONE UNIFE**

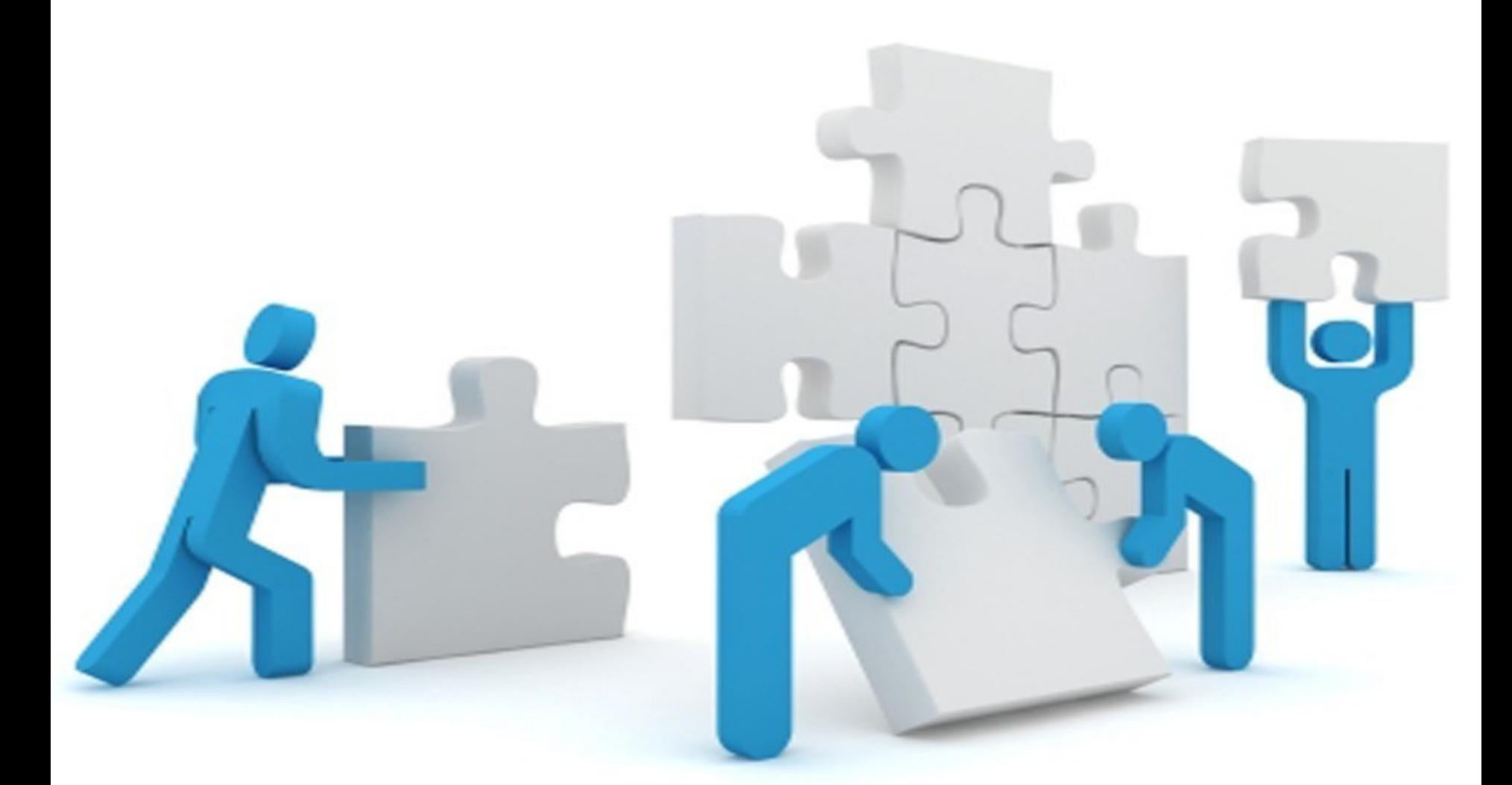

### *2.1) Le tappe della Riorganizzazione della Sede*

- 1) Da novembre 2015 a maggio 2016: 7 mesi di **Percorso di Ascolto Organizzativo** (circa 550 interviste + schede riservate)  $\rightarrow$  Criticità e proposte di soluzione
- 2) 30.06: Approvazione Riorganizzazione Sede
- 3) 01.09: Operatività Riorganizzazione Sede
- 4) Inizio ottobre: Evento di Comunicazione Riorganizzazione Sede
- 5) dal 01.09 al 31.12 Tagliando Riorganizzazione Sede
- 6) 01.01.2017: Assestamento Riorganizzazione Sede

# **3) LA RIORGANIZZAZIONE DELLE SEGRETERIE STUDENTESSE/I**

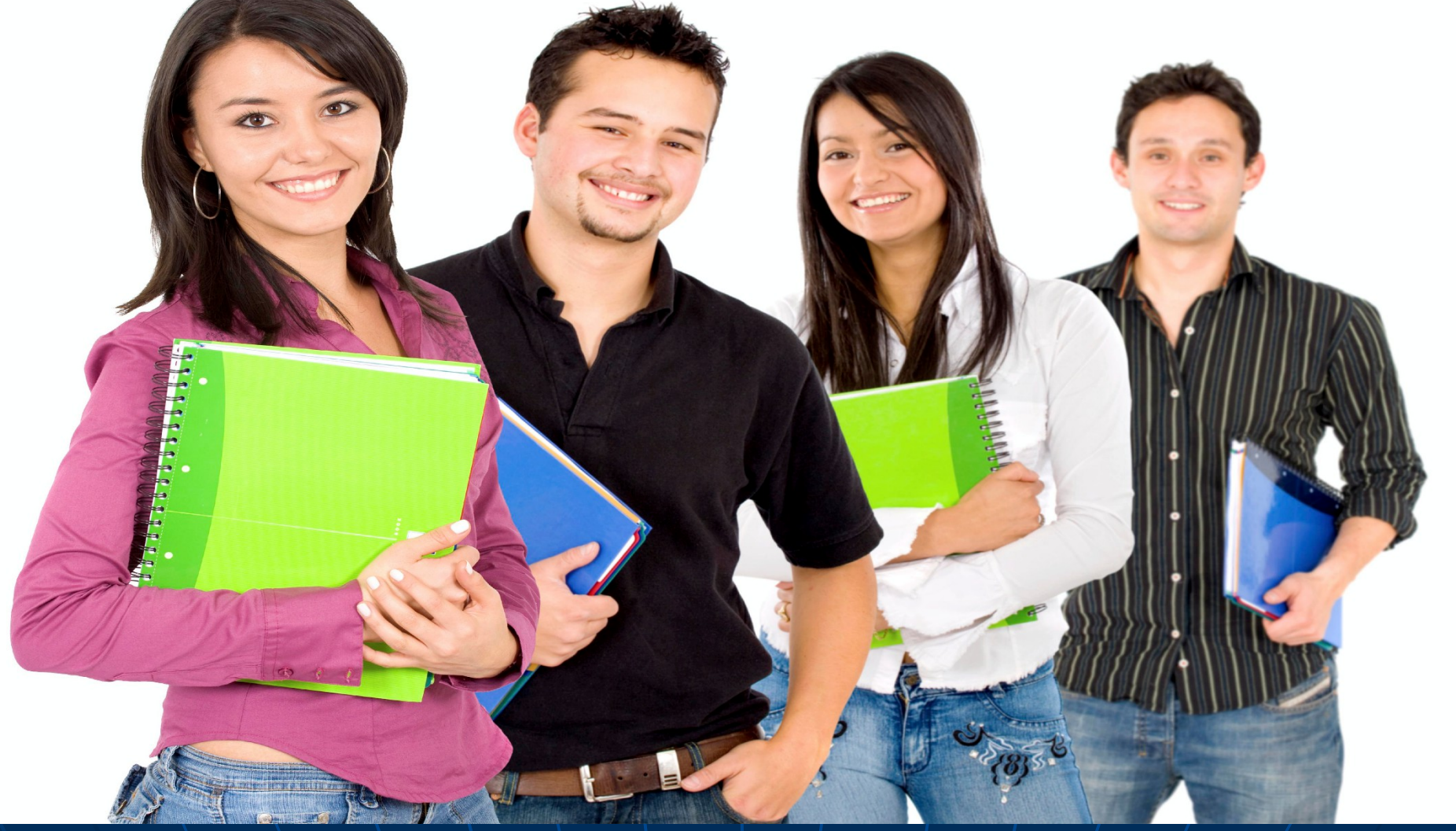

## *3.1) I ringraziamenti*

#### *Ringraziamenti*

*-alle/i Responsabili delle Segreterie, -a tutto il personale delle Segreterie, -al Gruppo di supporto alla digitalizzazione dei processi*

### *3.2) La location*

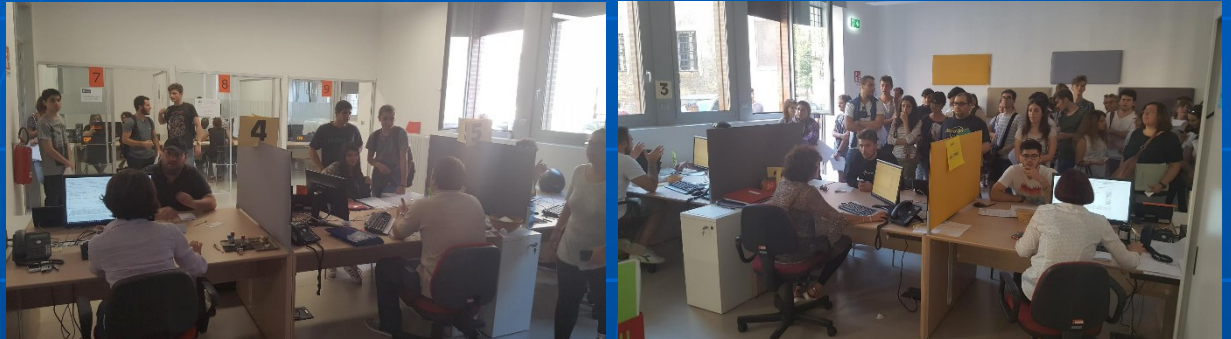

#### 6 sportelli "open" al piano terra

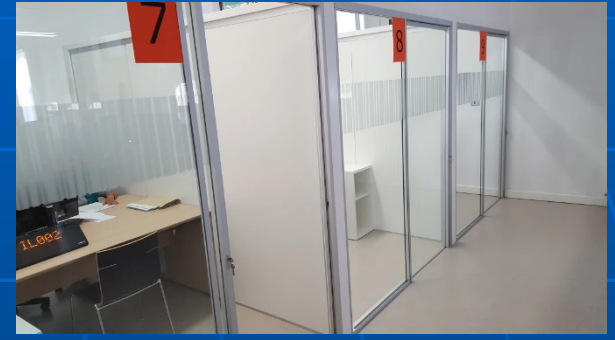

3 sportelli "riservati"

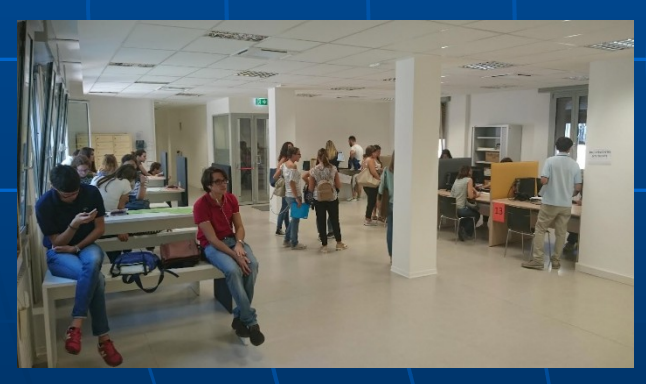

### 3 sportelli "open" | sala d'attesa | Helpdesk SOS al I piano

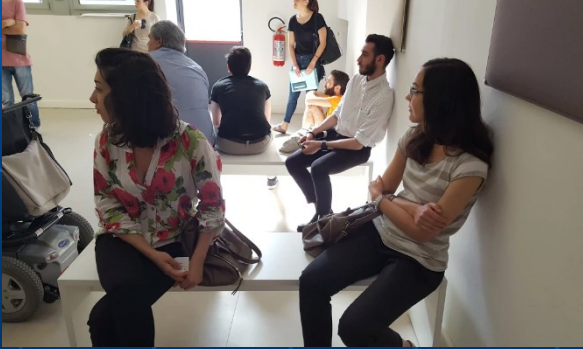

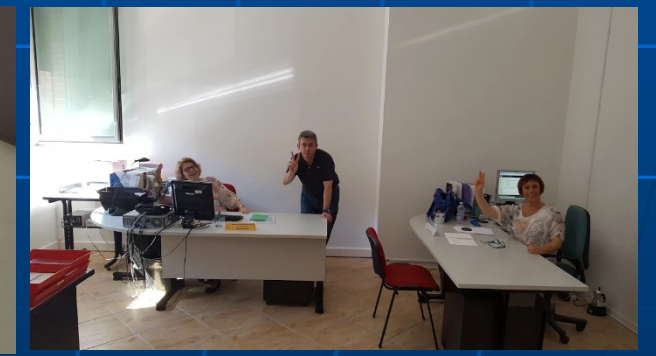

23 Settembre 2016 \\ Centro di Documentazione e Studi sulle Comunità Europee

11

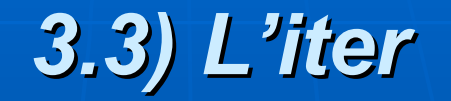

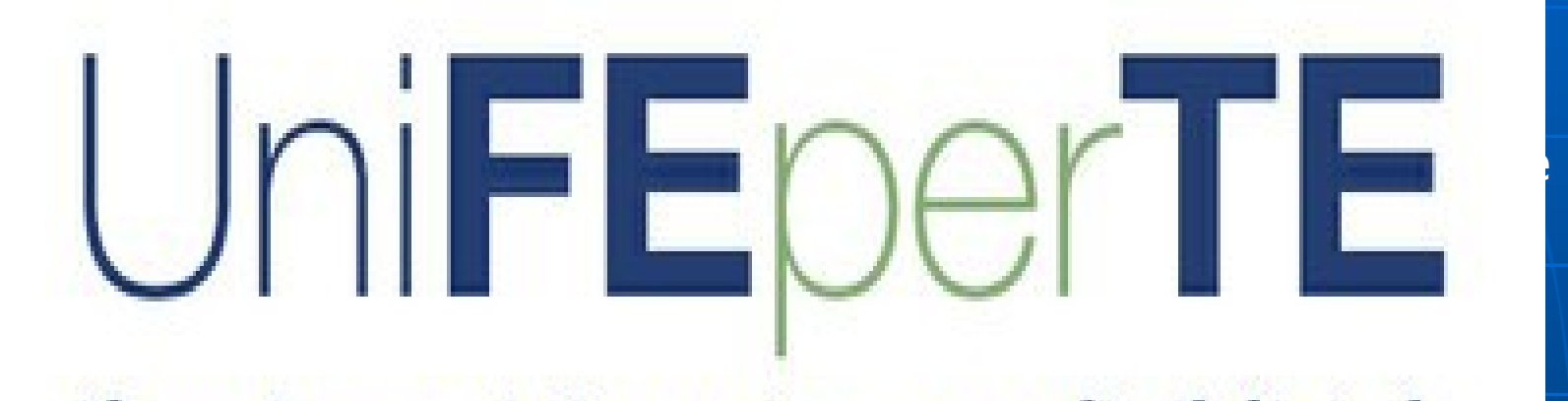

• tuo Ateneo si riorganizza e s

• Piano di formazione per il personale delle Segreterie + Kit

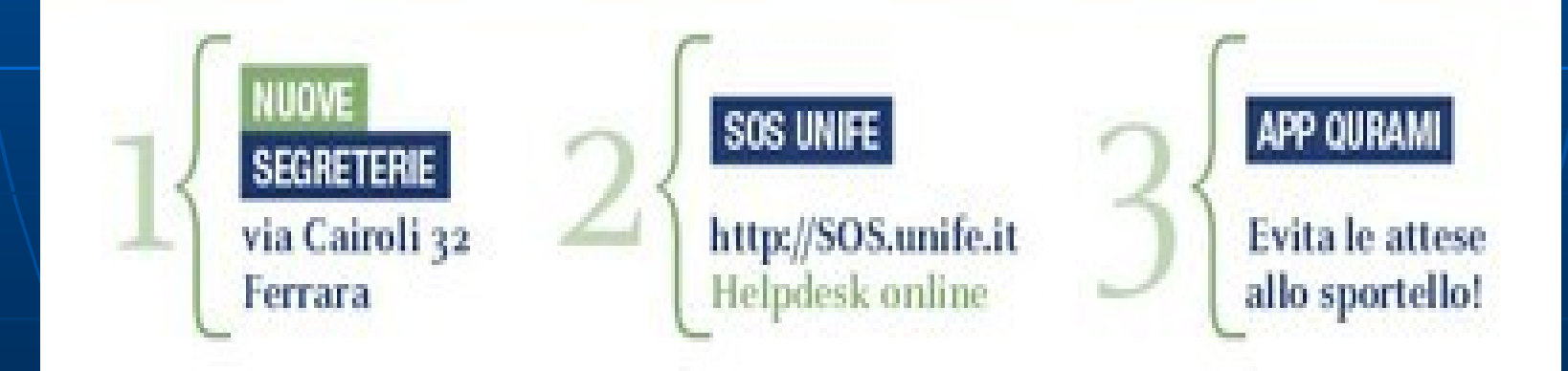

23 Settembre 2016 \\ Centro di Documentazione e Studi sulle Comunità Europee

• Tagliando e Assestamento

### *3.4) I principi*

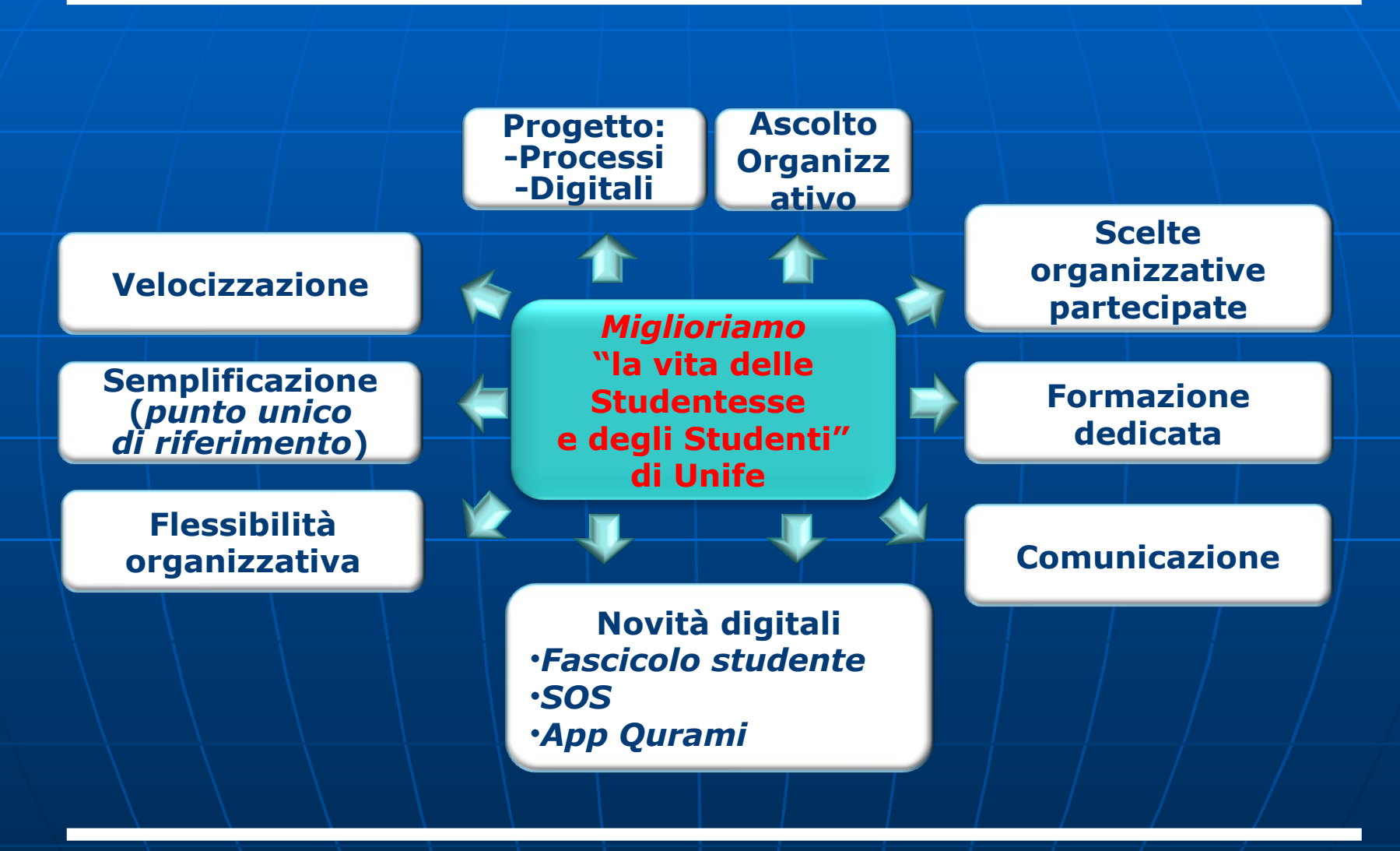

### *3.5) Dal modello organizzativo per struttura*

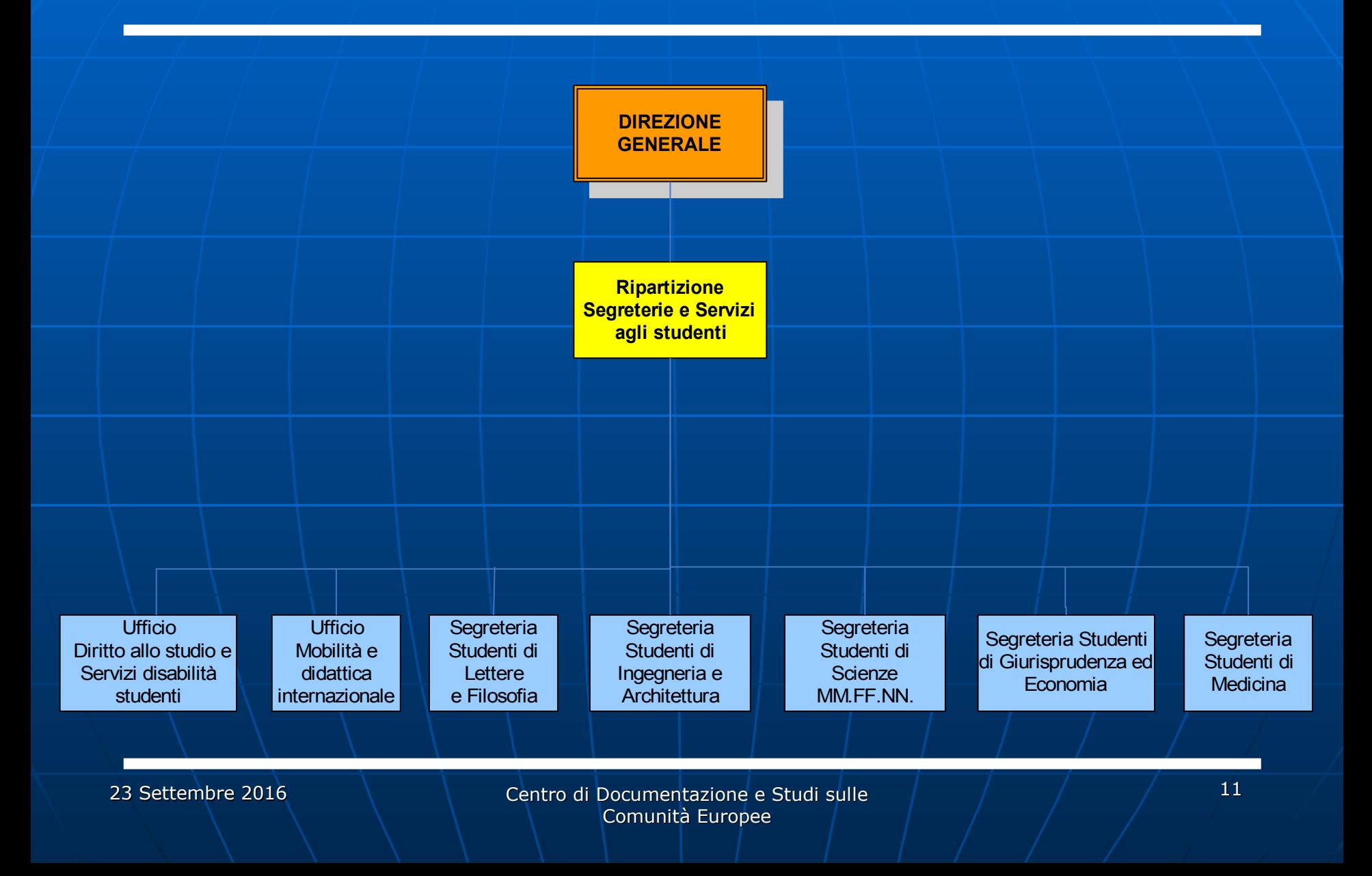

### *3.6) al modello organizzativo per processi digitali*

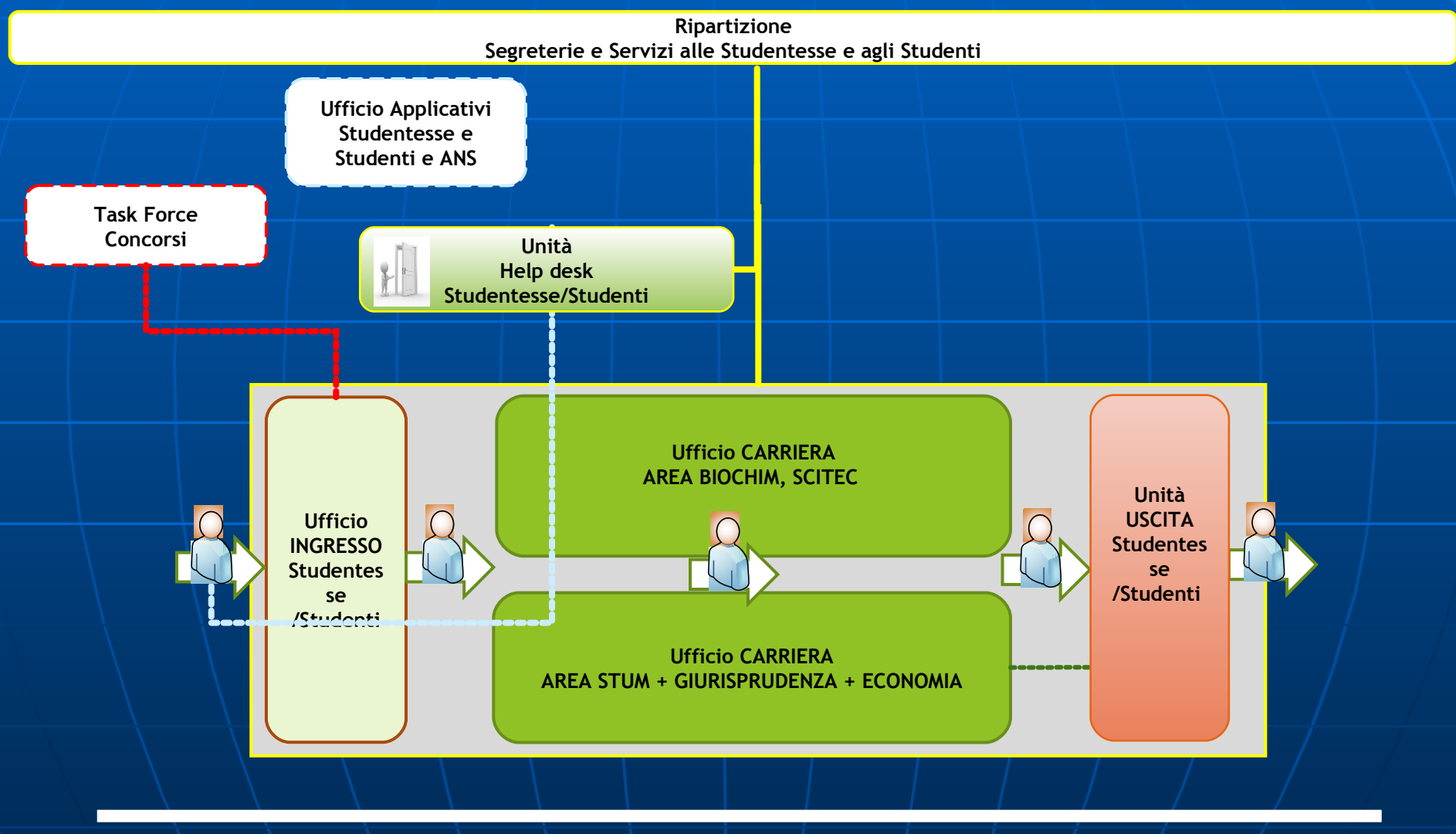

23 Settembre 2016 Centro di Documentazione e Studi sulle Comunità Europee

# **4) FOCUS SULLE NOVITA' DIGITALI**

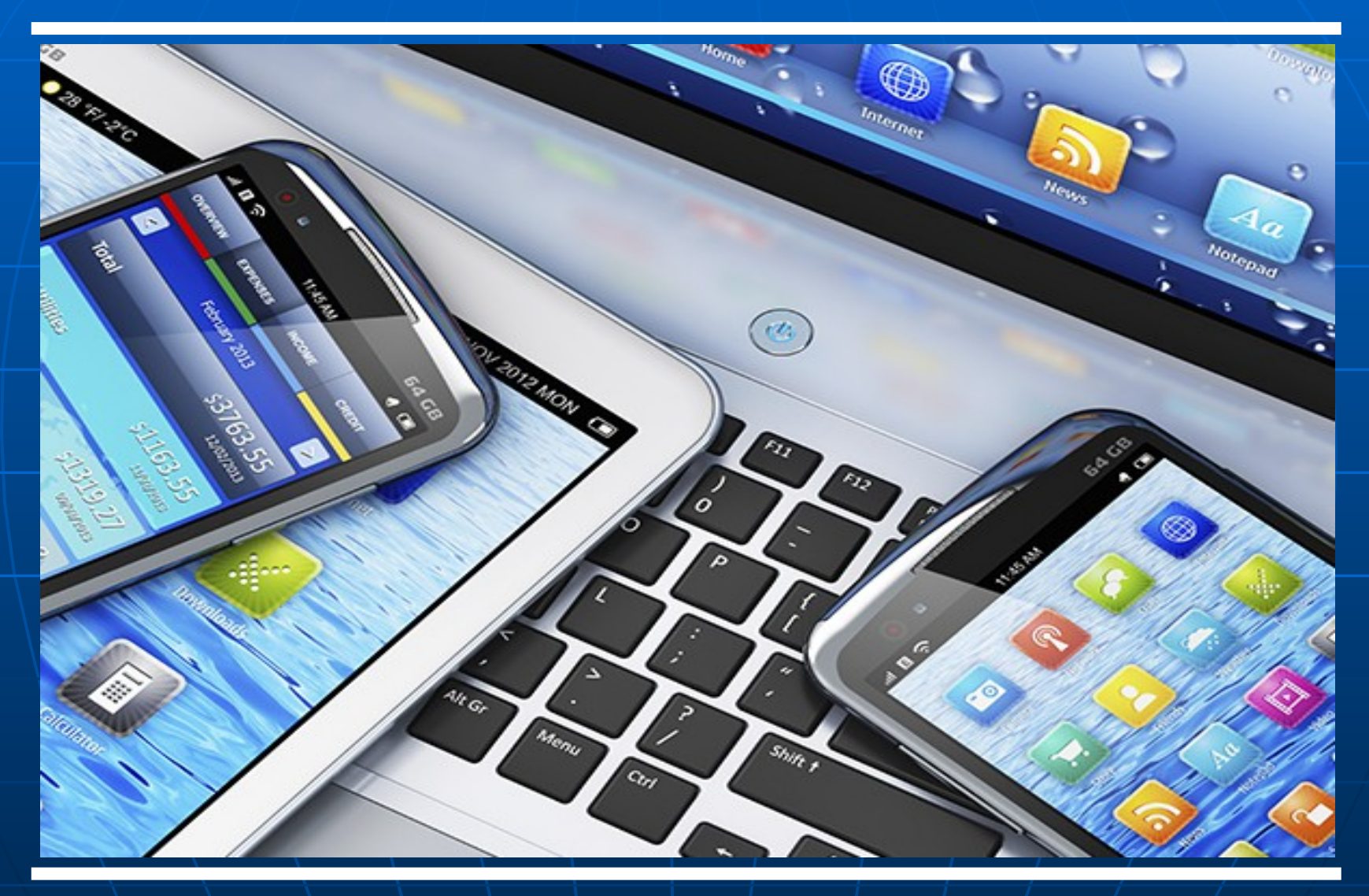

### *4.1a) Le novità nel dettaglio: il fascicolo*

#### **Domanda di immatricolazione e allegati**

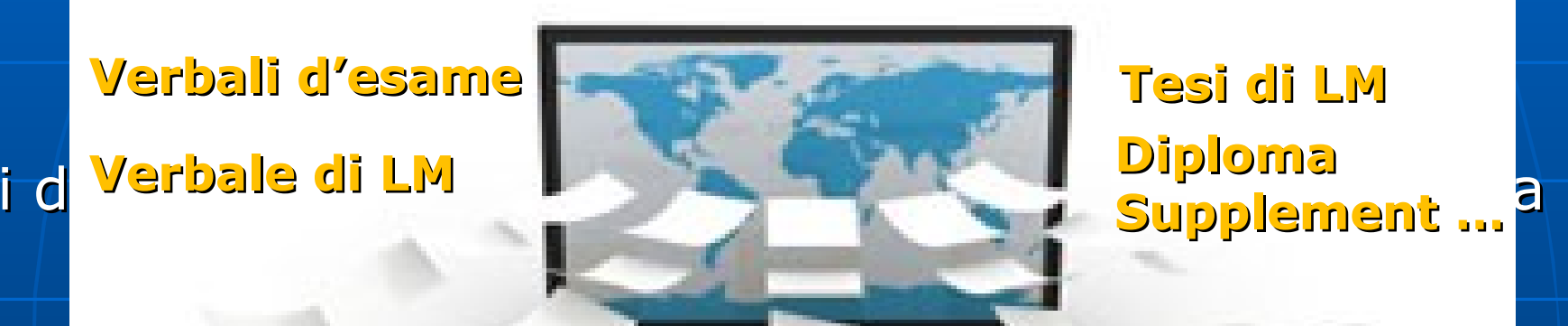

all'interno del

**fascicolo elettronico**

**della/o studente della contra della contra della contra della contra della contra della contra della contra dell** 

23 Settembre 2016 \\ \ Centro di Documentazione e Studi sulle Comunità Europee

### *4.1b) Le novità nel dettaglio: SOS*

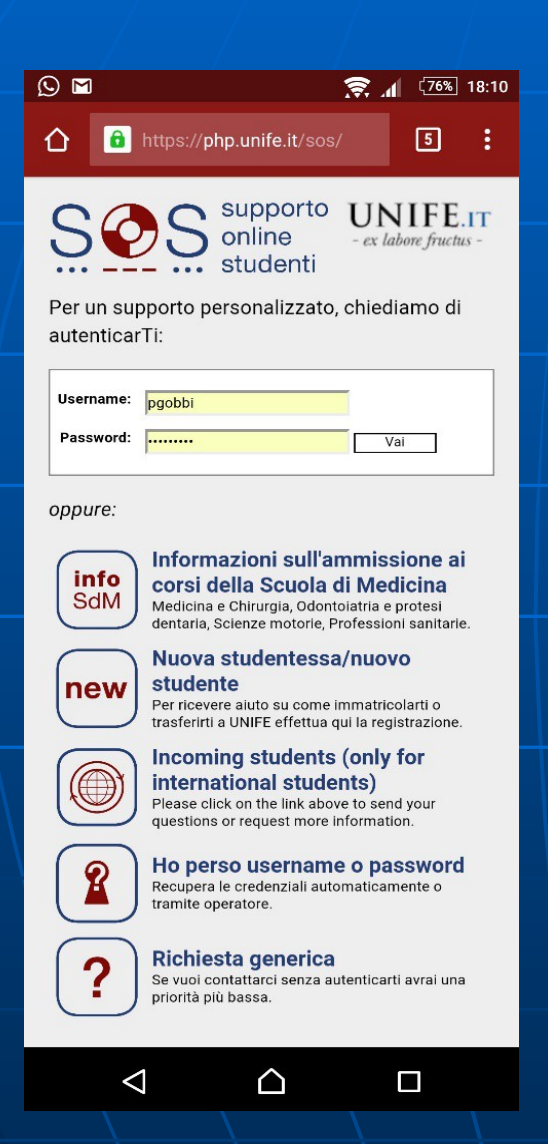

Dal 16 giugno è online **SOS**, la piattaforma Web dedicata alle studentesse e agli studenti di UNIFE *per avere risposte veloci, accurate e complete, direttamente a casa o sullo smartphone sui diversi servizi di Unife!*

### *4.1b bis) Come funziona SOS*

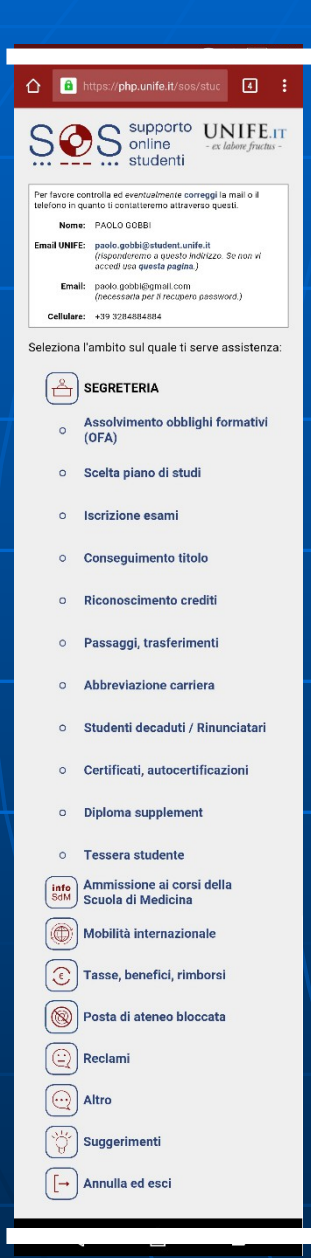

**E' il canale privilegiato per ricevere aiuto sui diversi servizi Unife:**

- le nuove **Segreterie studentesse e**  studenti → Helpdesk studentesse/studenti e segreteria area medica rispondono su ammissioni ai corsi, passaggi, piani di studio, esami, conseguimento titolo, ecc.
- **Mobilità e didattica internazionale**  risponde l'ufficio Mobilità per Incoming o Outgoing **Students** 
	- **Diritto allo studio → risponde l'ufficio Diritto** allo Studio su **Tasse, rimborsi e benefici**
- **Posta e Wifi di Ateneo** → risponde l'Heldesk della Ripartizione Servizi Informatici

### *4.1c) Le novità nel dettaglio: Qurami*

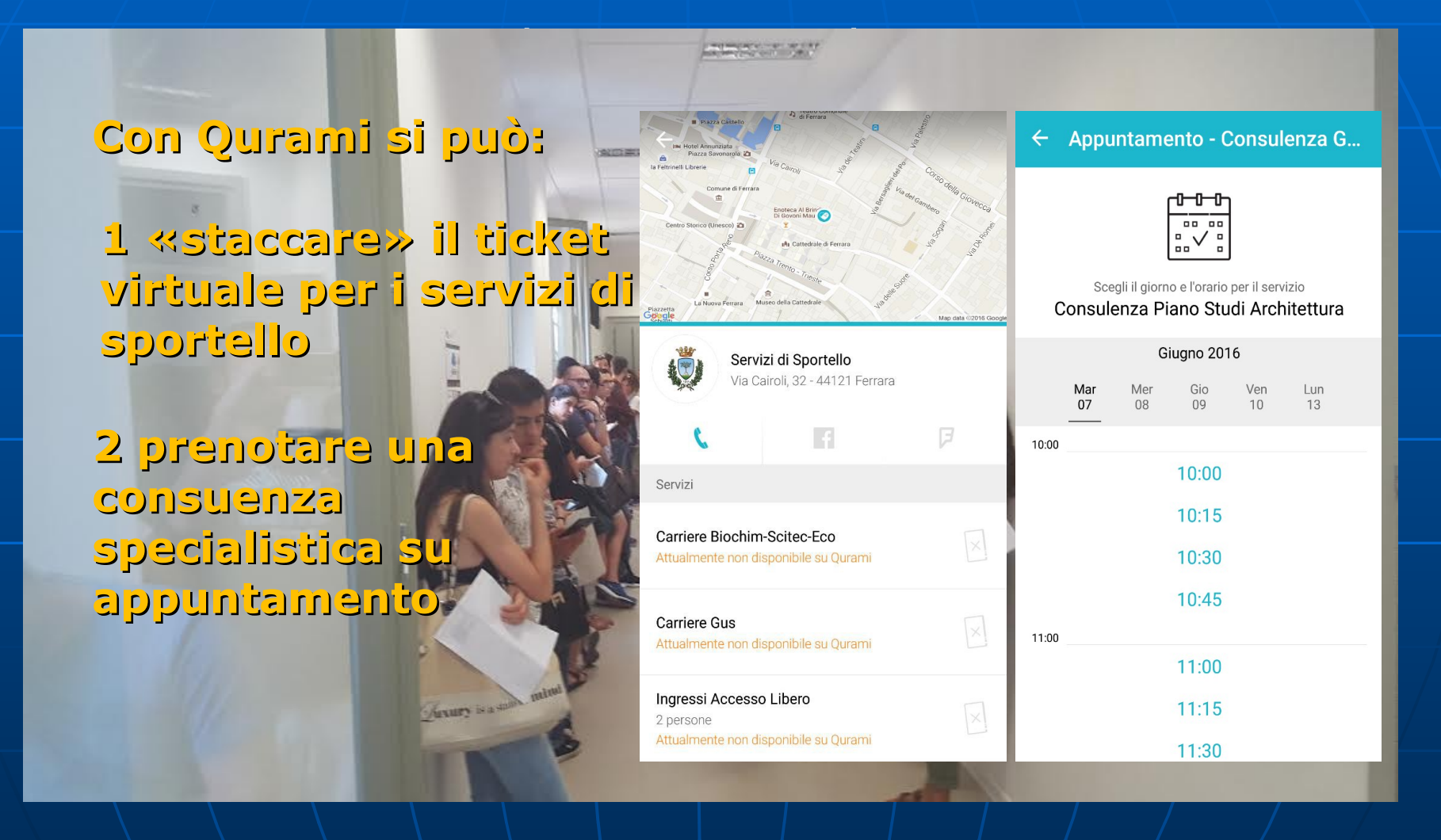

### *4.1c bis) Come funziona Qurami*

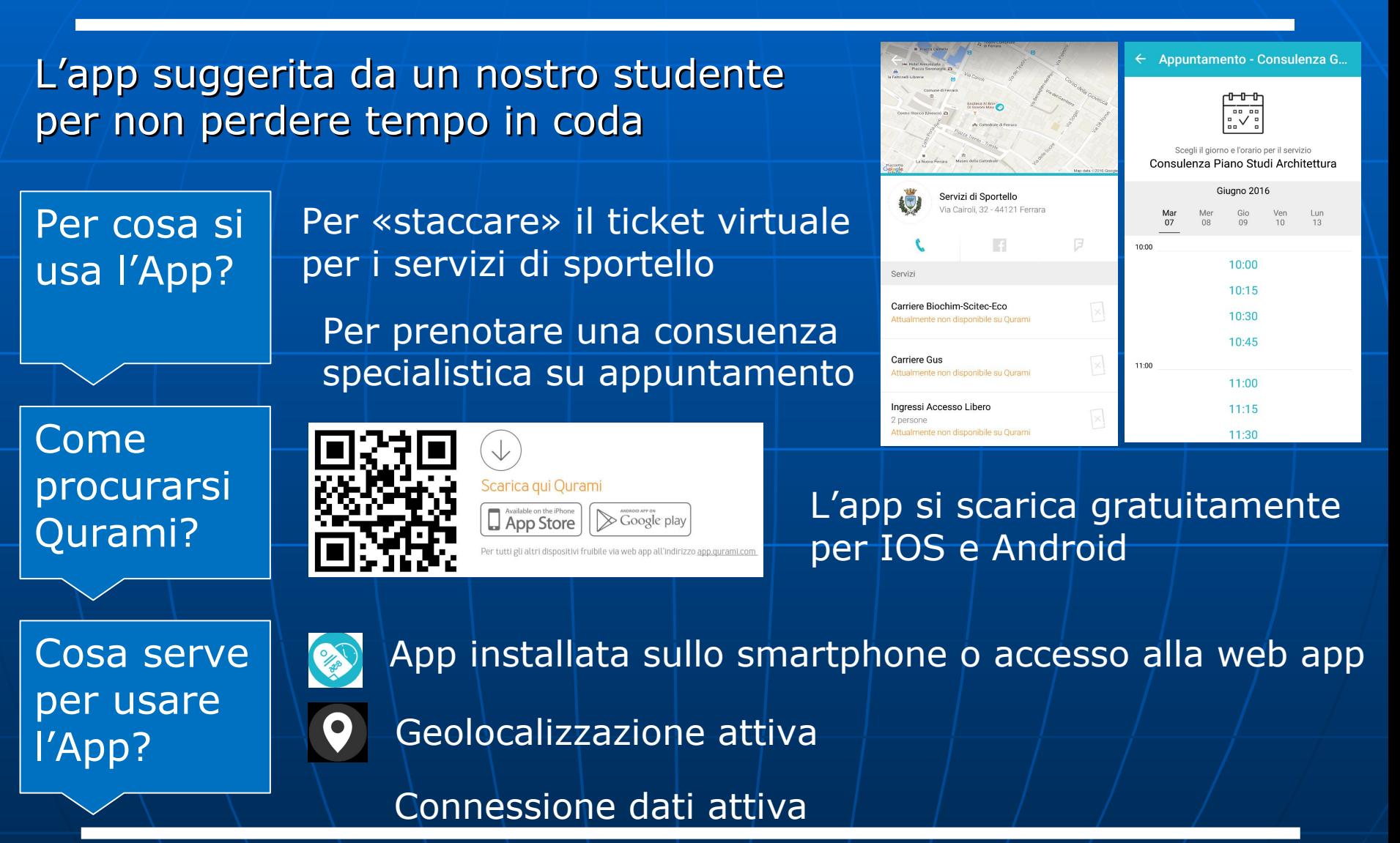

## *4.2) Come stiamo andando con il digitale?*

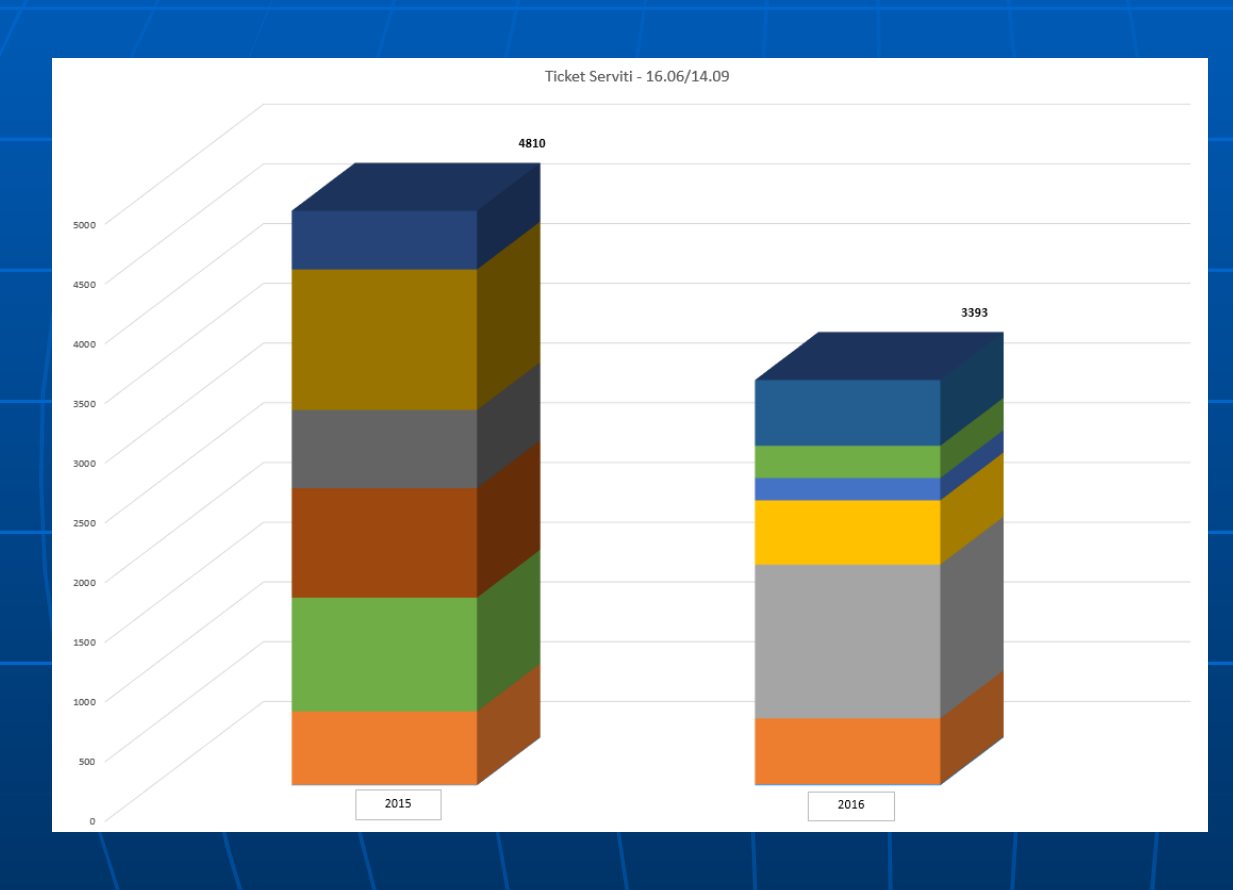

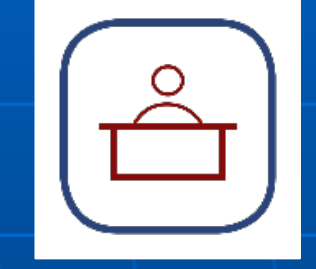

**30% in meno di accessi allo Sportello rispetto al 2015!!!**

23 Settembre 2016 \\ Centro di Documentazione e Studi sulle Comunità Europee

### *4.3a) SOS: le risposte dell'utenza*

#### **3783** «contatti» per richieste di

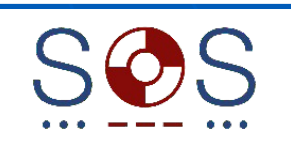

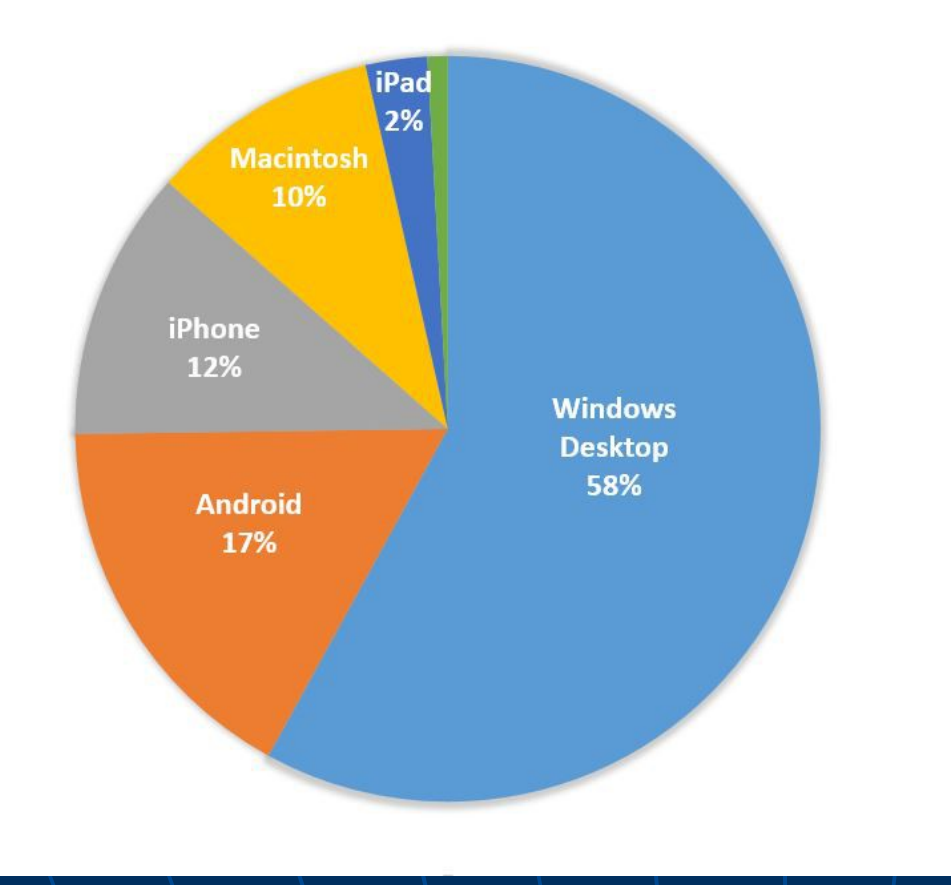

#### **Di cui più del 30% da Smartphone**

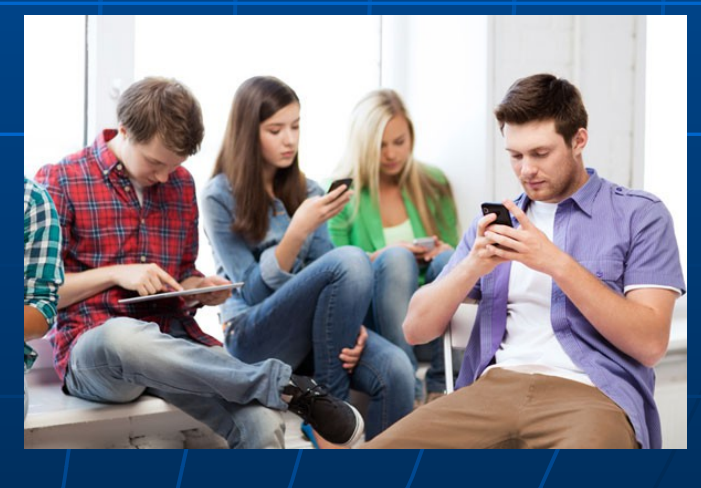

23 Settembre 2016 Centro di Documentazione e Studi sulle Comunità Europee

### *4.3b) SOS: il trend di utilizzo*

### **da 300 a 600 nuovi ticket a settimana!!!**

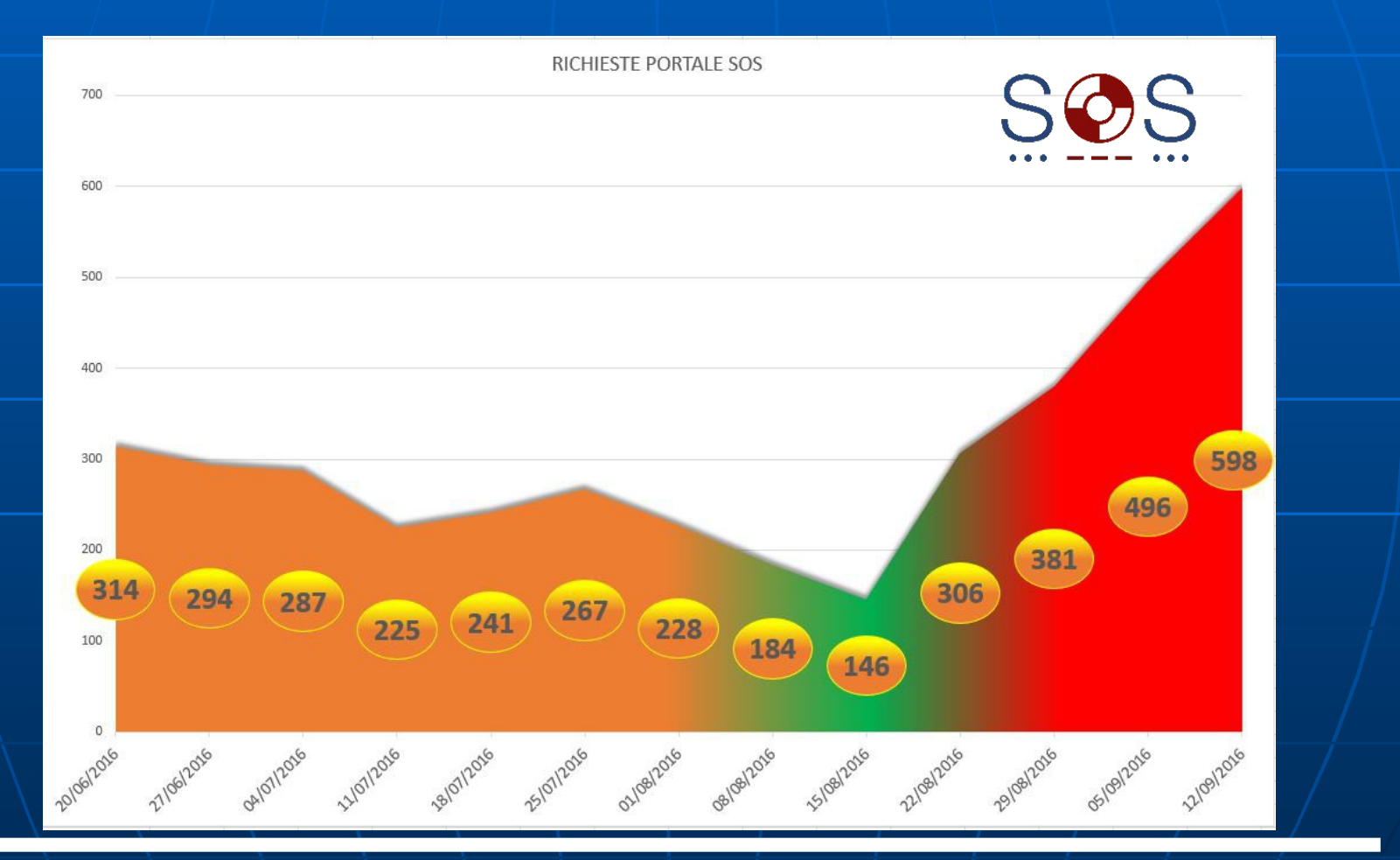

23 Settembre 2016 \\ \ Centro di Documentazione e Studi sulle Comunità Europee

### *4.3c) SOS: feedback dell'utenza*

Centro di Documentazione e Studi sulle Comunità Europee 23 Settembre 2016 Volevo ringraziarvi per la disponibilità, che ad essere sincero, non si vede spesso nelle università. 11-07-2016 Grazie mille siete sempre gentilissimi ed esaurienti. 19-07-2016 Grazie...siete stati rapidissimi 99 20-08-2016 Vi ringrazio della celere risposta. Immagino sia un periodo intenso a causa del vostro cambio di sede. Buon lavoro. 20-06-2016 66 Buongiorno servizio SOS, grazie per la risposta però vorrei far notare che la scadenza era per stamattina ore 11:30 massimo e la richiesta d'aiuto l'avevo fatta tre giorni fa (venerdì). … Lasciate la possibilità di telefonare ad un numero di emergenza 99 | | | | | | | 04-07-2016 Vi ringrazio molto per la pronta risposta e per l'efficienza del nuovo servizio... 09-08-2016

### *4.3d) SOS: azioni di miglioramento*

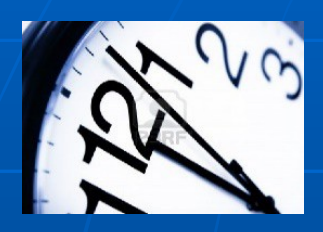

Informazioni su giorni e orari di risposta operatori SOS

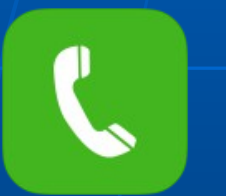

E' stato aggiunto lo sportello telefonico all'offerta dei servizi di supporto

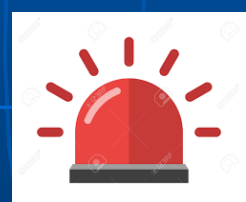

E' stata gestita l'urgenza nelle risposte

… e infine abbiamo ricevuto:

Complimenti per il servizio!!! Bravissimi. 14-09-2016

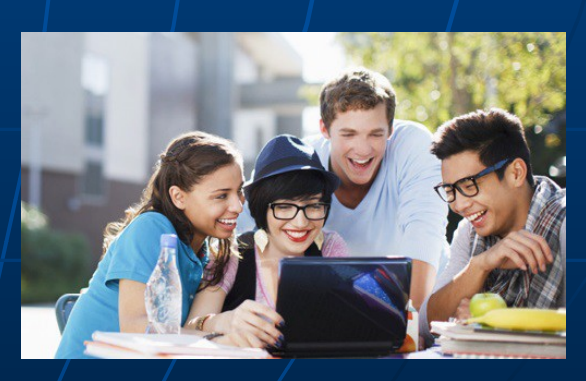

Centro di Documentazione e Studi sulle Comunità Europee

### *4.4a) QURAMI: le risposte dell'utenza*

### **Numero di prenotazioni con app Qurami**

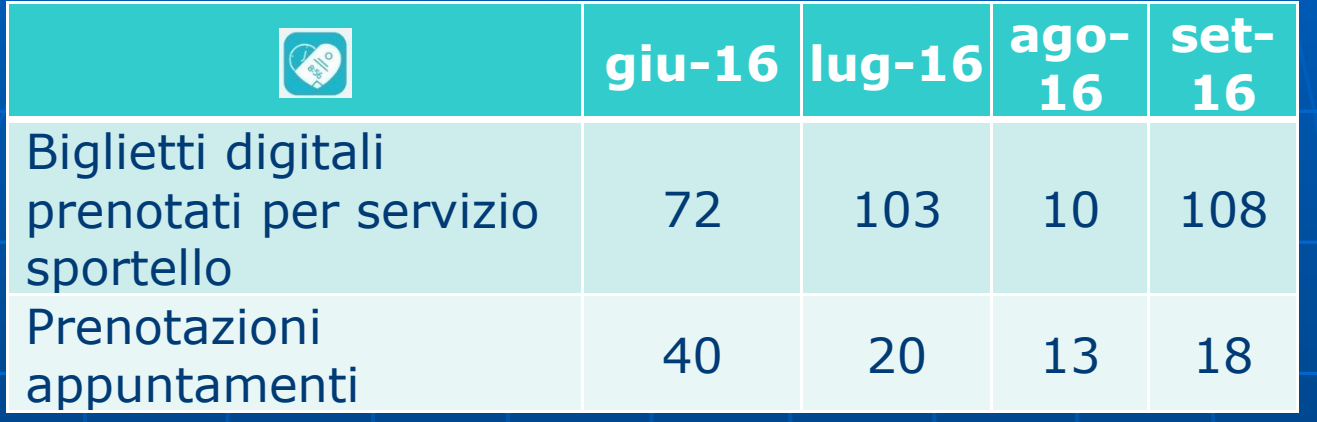

**293 Ticket virtuali allo sportello**

### **… perché così pochi?**

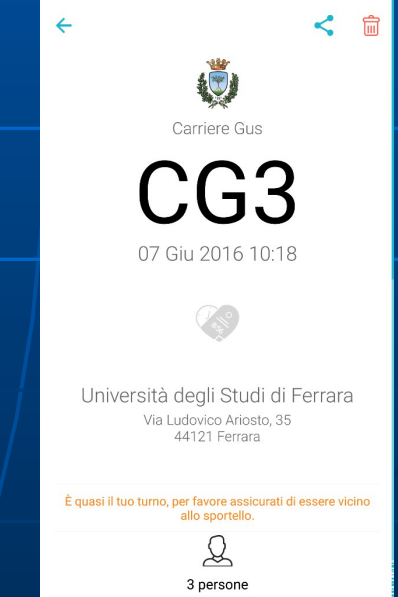

### *4.4b) Qurami: feedback dell'utenza*

Non conosco il servizio. (18-07-2016)

> L'ho scaricata, ma non sapevo quale servizio selezionare. (17-06-2016)

Non ho riscontrato nessun problema, anzi trovo forte sostenere questo progetto Suggerimento: date ter studenti di capire il sist (08-07-2016)

Ho appena imparato dell'esistenza! (16-07-2016)

Non lo conoscevo Fino ad oggi. (15-07-2016)

Non ho prestato attenzione. (19-07-2016)

Centro di Documentazione e Studi sulle Comunità Europee

### *4.4c) QURAMI: azioni di miglioramento*

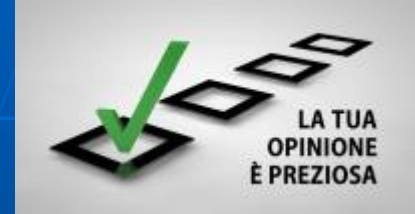

#### **ANALISI Questionario** allo sportello

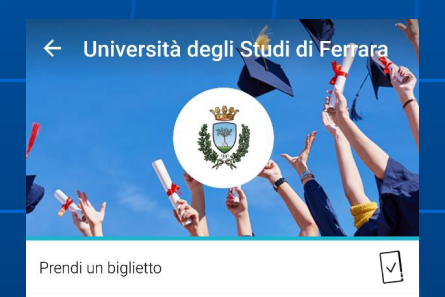

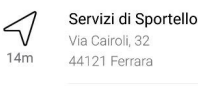

 $\triangleleft$ 

 $14m$ 

 $\leq$ 

 $14m$ 

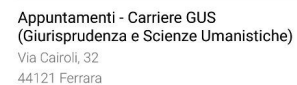

Appuntamenti - Carriere BSE (Bicohimica, Scienze Tecniche e Economia) Via Cairoli, 32 44121 Ferrara

Appuntamenti - Medicina Via Cairoli, 32  $14m$ 44121 Ferrara

Problema di *funzionamento*? No, di *informazione*

#### **SOLUZIONI**

 **Progetto di comunicazione capillare Video esplicativo** sui monitor delle sale di attesa  $\circ$ Con QURAMI **Tutor dedicati** 

prendi il NUMERETTO

**TUO SMARTPHONE!** 

per la fila dal

App Store Google Play

Centro di Documentazione e Studi sulle Comunità Europee

# **5) FOCUS PROCESSI DIGITALIZZATI**

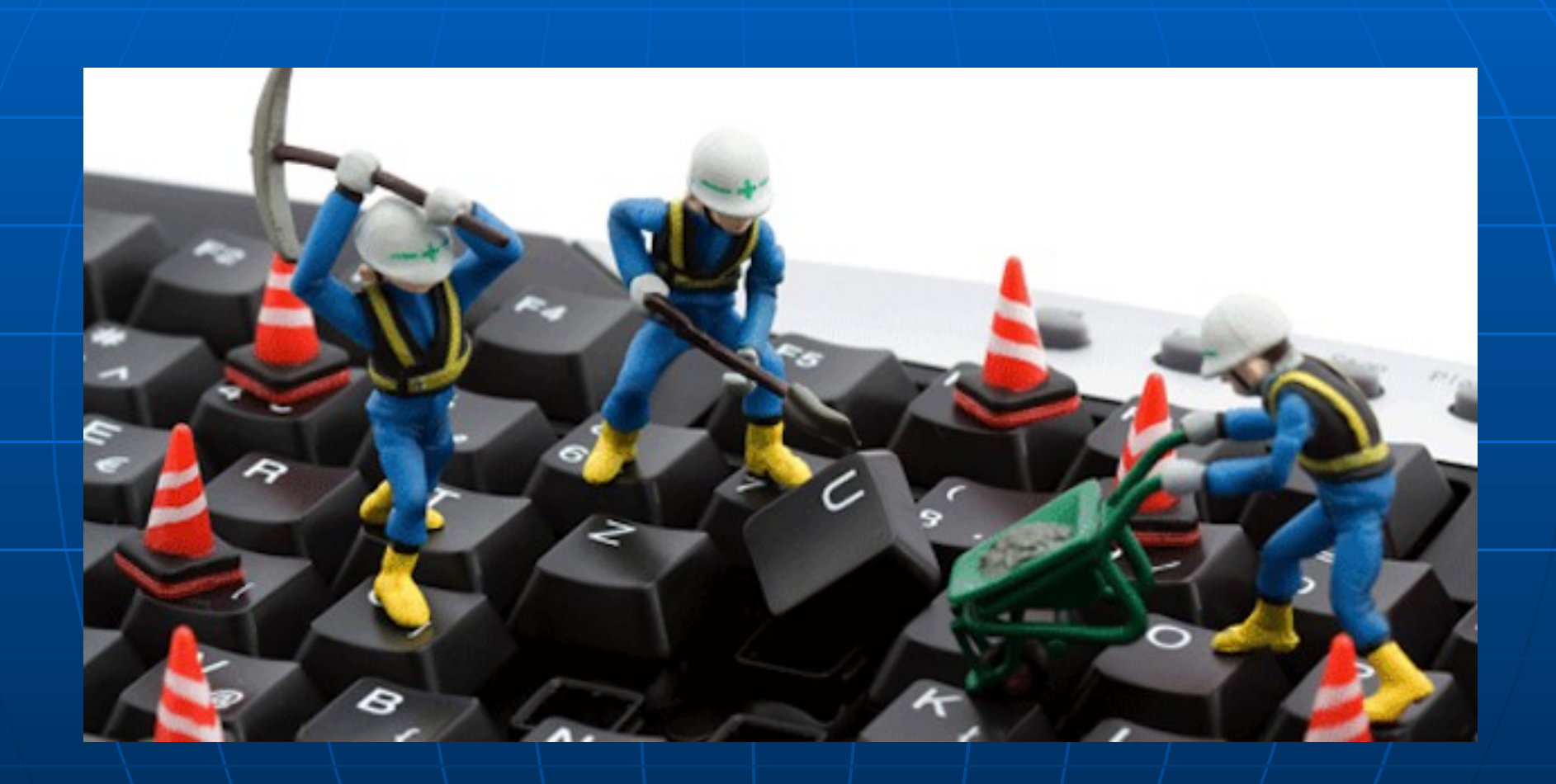

## *5.1) I primi processi digitalizzati*

- Per laureande/i importanti novità sul **conseguimento del titolo:** la **tesi** e il **verbale digitale**
- Abbiamo reso più facile l**'ingresso:** dal 27 luglio all'11 novembre via libera all'**immatricolazione digitale**!

Non devo recarmi di persona allo sportello!

#### Risparmio i costi di stampa e rilegatura

Non devo rincorrere il mio relatore!

### *5.2a) Conseguimento Titolo*

La domanda di laurea si compila da web accedendo con le credenziali di ateneo

Sempre nell'area web riservata si carica il file PDF di tesi

Il relatore verifica e approva la tesi nell'area web riservata al docente

Il sistema invia notifiche automatiche (email) alla/o studentessa/studente e al relatore

Il verbale della seduta è un documento digitale su cui il presidente pone la firma digitale determinando la chiusura automatica della carriera

> Il Diploma Supplement viene generato automaticamente, verificato, firmato digitalmente ed disponibile per il download entro pochi giorni

#### *100% digitale su LM+2*

23 Settembre 2016

Centro di Documentazione e Studi sulle Comunità Europee

sistema mi avviserà non appena il prof avrà approvato la mia Tesi!

Risulterò laureata/o in tempo reale negli archivi di UNIFE! Potrò stamparmi subito un certificato che lo prova!

> Non devo più richiedere il Diploma Supplement! Appena disponibile ricevo una mail automatica!

> > 30

### *5.2b) Criticità e azioni di miglioramento*

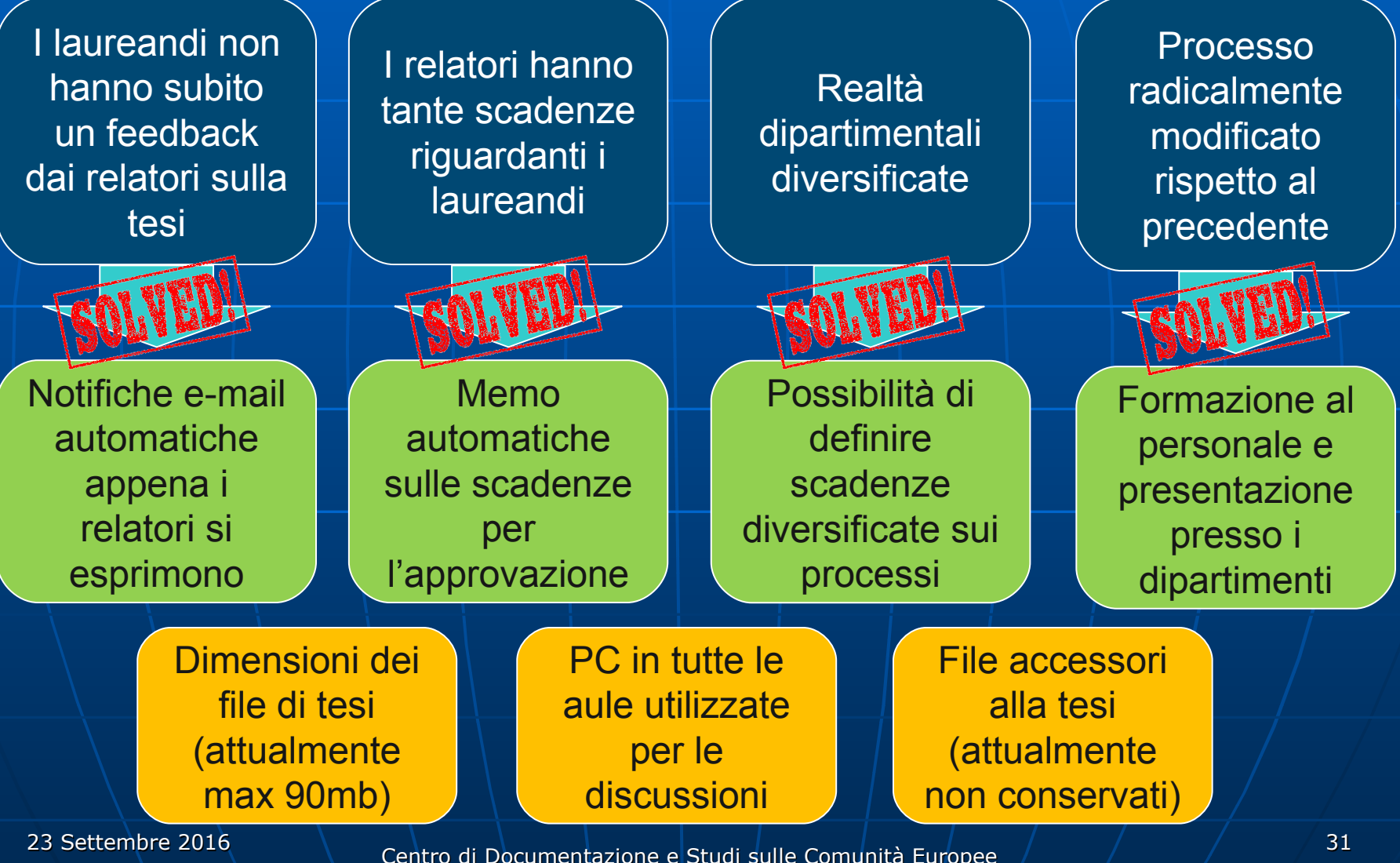

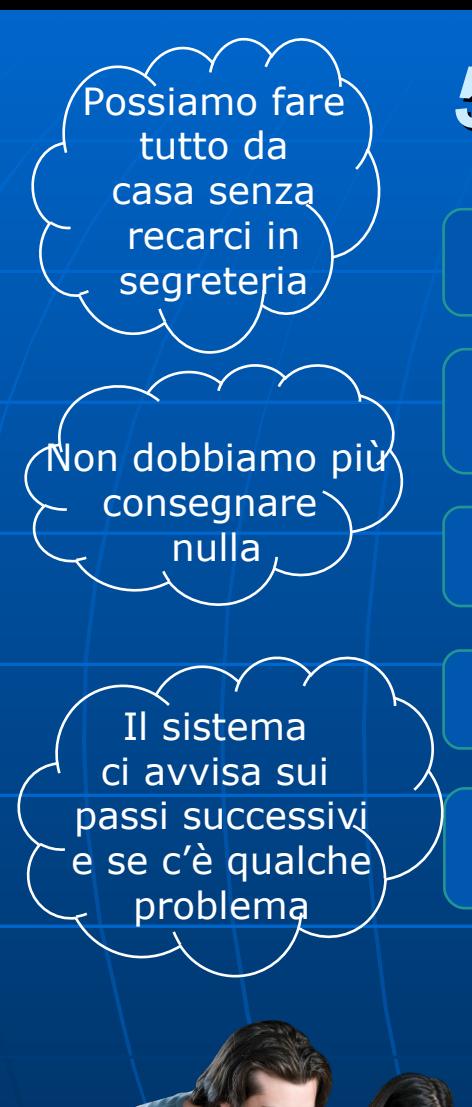

### *5.3a) Immatricolazione*

La domanda di immatricolazione si compila da web accedendo con le credenziali di ateneo

I documenti necessari(fotocopia del documento, tasse, domanda firmata ecc.) si caricano sempre dall'area web

Il sistema invia email automatiche sullo stato del processo di immatricolazione

Dopo i controlli sulla documentazione lo studente è già immatricolabile definitivamente

Al temine del processo il Badge è già disponibile e può essere ritirato in qualunque momento

In poco tempo la mia carriera è attiva e posso usufruire dei servizi previsti

Posso ritirare il badge quando voglio

23 Settembre 2016

Centro di Documentazione e Studi sulle Comunità Europee

### *5.3b) Criticità e azioni di miglioramento*

**Difficoltà** dell'utenza all'utilizzo dei processi web (es. upload documenti) Tutor presso gli sportelli per l'assistenza ai processi web e caricamento allegati digitali L'utenza non si presenta più di persona: come controllare la situazione? Strumenti di monitoraggio consultabili da web (preimmatricolati /immatricolati) Conservazione degli allegati nel fascicolo digitale Controllo sugli allegati digitali caricati da web

### *5.4) Prossime Tappe*

Consolidamento digitalizzazione processi segreterie studentesse/studenti (da gant attuazione ne mancano ancora 8!)

Digitalizzazione processi diritto allo studio

Digitalizzazione processi mobilità studentesse/studenti in uscita

Gestione worklow valutazione pratiche studentesse/studenti

### "Dobbiamo diventare il cambiamento che vogliamo vedere"

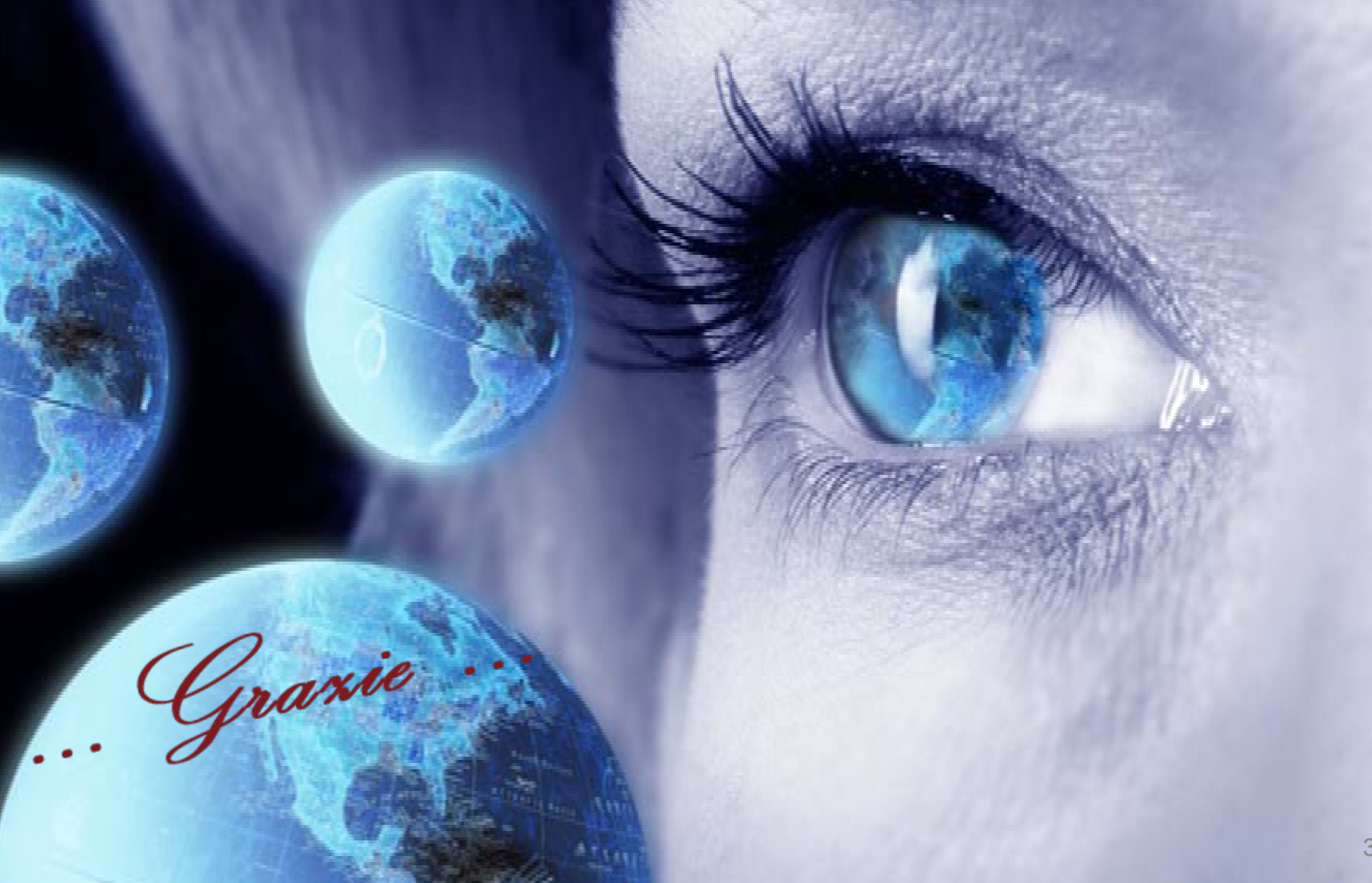